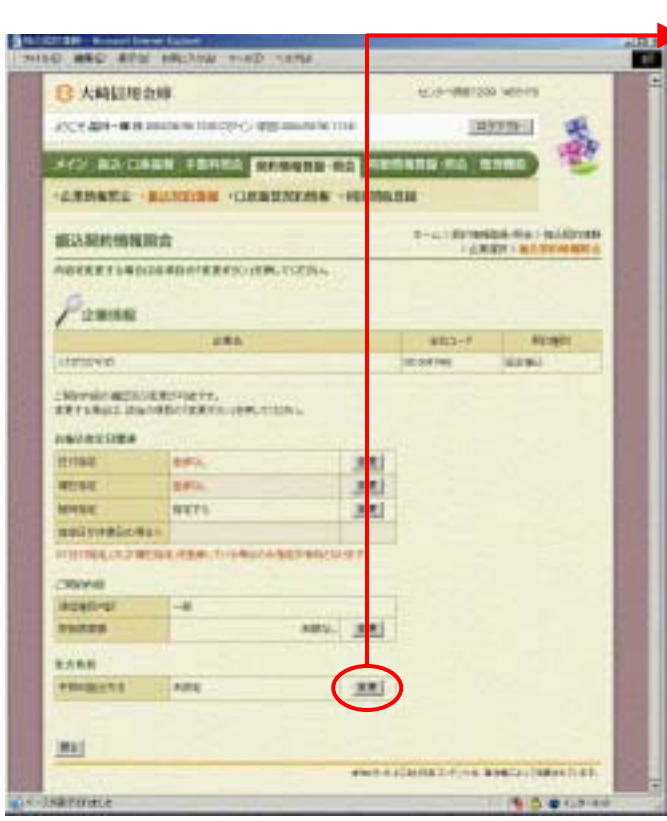

ら手数料算出方法欄の をクリック

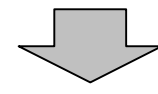

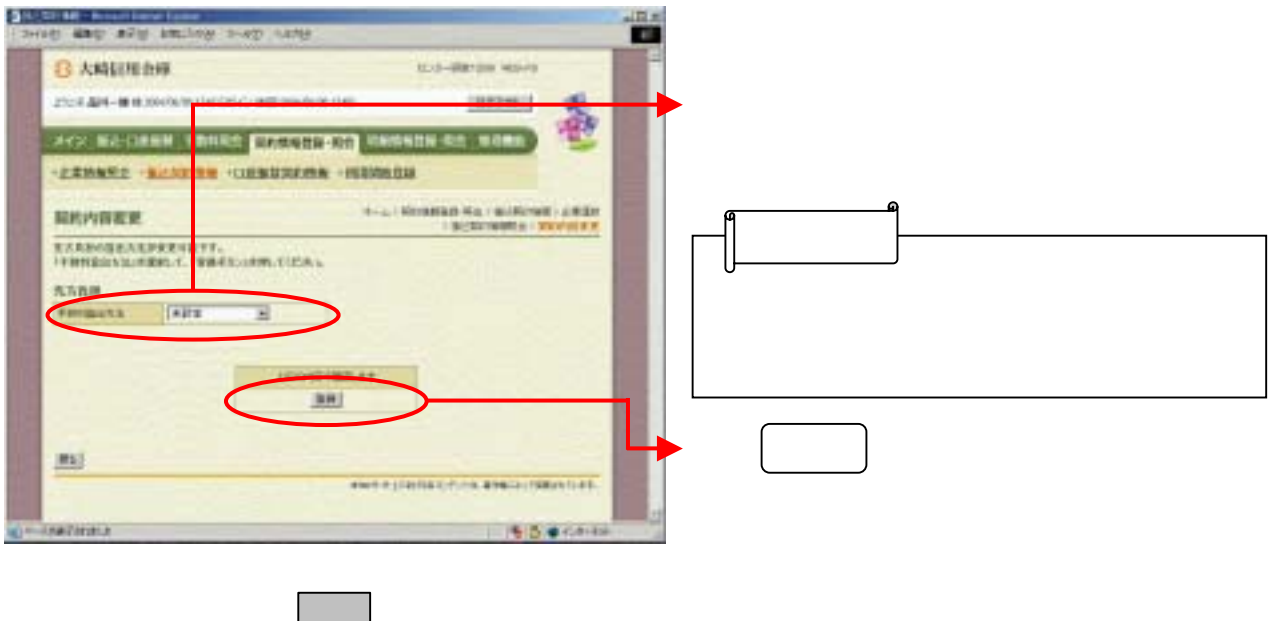

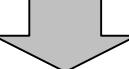

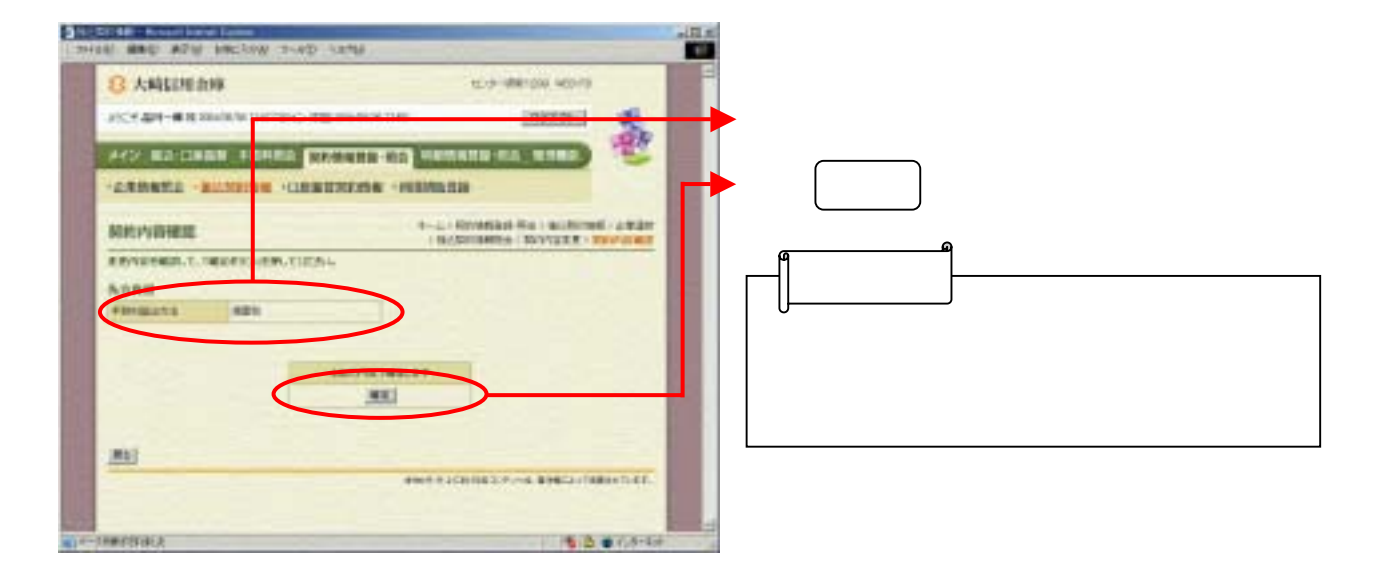